# **BAB 3 PROSEDUR PENELITIAN**

### **3.1 Metode Penelitian**

Metode penelitian yang digunakan adalah kuantitatif dengan jenis penelitian survei. Teknik survei pada penelitian ini terdiri dari dua tahapan yaitu studi pendahuluan dan studi *intensif*. Studi pendahuluan dilakukan untuk mengetahui dan menentukan lokasi penelitian, sedangkan studi *intensif* dilakukan dengan metode kuadran *transect*. Metode kuantitatif adalah metode penelitian yang berlandaskan pada filsafat positivisme, digunakan untuk meneliti populasi atau sampel tertentu, data dikumpulkan menggunakan instrumen penelitian, analisis data bersifat kuantitatif, yang bertujuan untuk menguji hipotesis yang telah ditetapkan (Sugiyono, 2021:16). Metode ini disebut metode kuantiatif karena data penelitian berupa angka dan analisisnya menggunakan statistik (Sugiyono, 2021:16). Pendekatan pada penelitian ini bersifat asosiatif merupakan penelitian yang bertujuan untuk menanyakan hubungan antara dua variabel atau lebih (Sugiyono, 2021:65).

Penelitian ini dilakukan di alam terbuka dengan tujuan untuk mendeskripsikan asosiasi Echinodermata dengan Makroalga di zona litoral Pantai Sancang yang termasuk wilayah Cagar Alam Laut Sancang, Kabupaten Garut. Hasil dari penelitian ini berupa buku saku sebagai suplemen bahan ajar biologi untuk membantu guru dalam proses pembelajaran.

### **3.2 Variabel Penelitian**

Variabel penelitian adalah suatu atribut seseorang atau obyek pada variasi tertentu yang ditetapkan oleh peneliti untuk dipelajari dan ditarik kesimpulannya (Sugiyono, 2021:68). Macam-macam variabel dalam penelitian dibedakan menjadi variabel *independen* sering disebut variabel *stimulus, prediktor, actecedent*, dalam bahasa Indonesia disebut variabel bebas yaitu variabel yang mempengaruhi dan variabel *dependen* sering disebut variabel output, kriteria, konsekuen, dalam bahasa Indonesia disebut variabel terikat yaitu variabel yang dipengaruhi (Sugiyono, 2021:69).

Variabel bebas dalam penelitian ini adalah Makroalga di zona litoral Pantai Sancang dan variabel terikatnya dalam penelitian ini adalah Echinodermata di zona litoral Pantai Sancang.

### **3.3 Populasi dan Sampel**

## **3.3.1. Populasi**

Populasi merupakan wilayah generalisasi terdiri dari objek yang memiliki kuantitas, karakteristik tertentu dan di tetapkan oleh peneliti untuk dipelajari serta ditarik kesimpulannya (Siyoto & Sodik, 2015:63). Populasi bukan hanya objek, akan tetapi meliputi semua karakteristik, termasuk sifat yang dimiliki objek tersebut. Populasi dalam penelitian ini adalah seluruh Makroalga dan Echinodermata di zona litoral yang terdapat di Pantai Sancang.

# **3.3.2. Sampel**

Sampel adalah bagian dari populasi, karakteristik yang dimiliki oleh populasi, atau dan bagian kecil dari anggota populasi (Sugiyono, 2021:127) Sampel adalah bagian dari anggota populasi yang menggunakan teknik pengambilan *sampling*. Menurut Sugiyono (2021:128) teknik *sampling* adalah teknik pengambilan sampel yang dibagi menjadi dua yaitu *probability sampling* dan non *probability sampling*.

Sampel yang diambil dalam penelitian ini adalah Makroalga dan Echinodermata yang diambil dalam plot sampel. Pengambilan sampel Makroalga dan Echinodermata dilakukan di tiga stasiun. Teknik *sampling* yang digunakan dalam penelitian ini adalah *purposive sampling*. Menurut Sugiyono (2021:133) *purposive sampling* adalah teknik penentuan sampel atas dasar tertentu. Daerah yang menjadi stasiun pengamatan di Pantai Sancang meliputi daerah Cibako, Cikujangjambe, dan Ciporeang. Adapun kriteria pengambilan sampel dengan pertimbangan daerah tersebut yaitu perbedaan substrat yag dimiliki oleh setiap stasiun, memiliki lebih banyak Echinodermata yang ditemukan dekat dengan Makroalga, daerah yang memiliki penutupan Makroalga, daerah yang termasuk pada zona litoral dan daerah yang masih tergenang air, sehingga daerah tersebut dijadikan sebagai stasiun untuk pengambilan sampel penelitian.

# **3.4 Langkah-langkah Penelitian**

### **3.4.1 Tahap Persiapan**

Tahap persiapan dilakukan mulai dari tanggal 13 Oktober 2021 sampai dengan 15 Maret 2022, dengan langkah-langkah sebagai berikut :

- 1) Peneliti mendapatkan Surat Keputusan Dekan Fakultas Keguruan dan Ilmu Pendidikan Universitas Siliwangi mengenai penetapan pembimbing dan penguji skripsi pada tanggal 13 Oktober 2021.
- 2) Peneliti mengkonsultasikan judul dan permasalahan yang akan diteliti dengan dosen pembimbing I dan dosen pembimbing II pada tanggal 5 November 2021.
- 3) Judul yang diajukan diterima dan ditandatangani oleh dosen pembimbing I, dosen pembimbing II, dan Dewan Bimbingan Skripsi pada tanggal 7 November 2021.
- 4) Peneliti melakukan observasi awal untuk menentukan lokasi penelitian pada tanggal 16 sampai dengan 17 November 2021 dan 29 sampai dengan 31 Januari 2022.
- 5) Peneliti menyusun proposal penelitian dengan dibimbing oleh pembimbing I dan II untuk diseminarkan pada tanggal 1 Januari sampai dengan 8 Maret 2022.
- 6) Peneliti mengajukan permohonan seminar proposal penelitian kepada Dewan Bimbingan Skripsi (DBS) pada tanggal 9 Maret 2022.
- 7) Peneliti melaksanakan seminar proposal penelitian pada tanggal 15 Maret 2022.

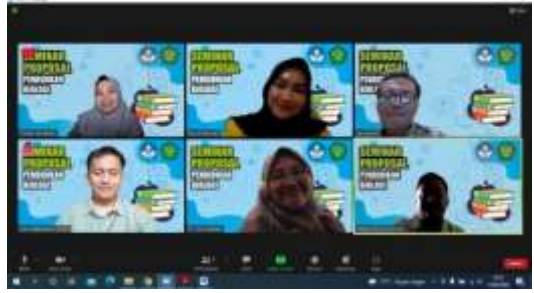

**Gambar 3. 1** Seminar Proposal Sumber : Dokumentasi Pribadi (15 Maret 2022)

- 8) Peneliti melakukan revisi proposal pada tanggal 16 Maret 2022.
- 9) Peneliti melakukan pengambilan data pada tanggal 22, 24, dan 25 Maret 2022.
- 10) Peneliti menyusun pengolahan data pada tanggal 1 April sampai dengan 1 Agustus 2022.
- 11) Peneliti mengupload artikel pada Jurnal Riset Biologi dan Aplikasinya (Jrba) pada tanggal 3 Agustus 2022.
- 12) Peneliti mengajukan permohonan seminar hasil penelitian pada tanggal 4 Agustus 2022.
- 13) Peneliti melaksanakan seminar hasil penelitian pada tanggal 16 Agustus 2022.

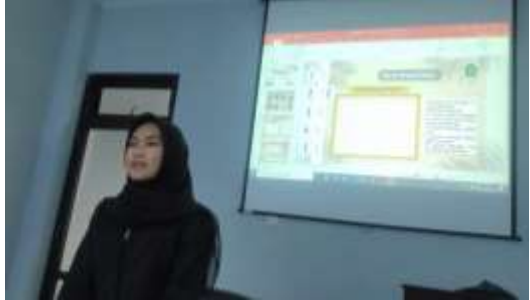

**Gambar 3. 2** Seminar Hasil Penelitian Sumber : Dokumentasi Pribadi (16 Agustus 2022)

14) Peneliti melakukan revisi seminar hasil penelitian pada tanggal 17 Agustus sampai

dengan 23 Agustus 2022.

15) Peneliti melakukan sidang skripsi pada tanggal 20 September 2022.

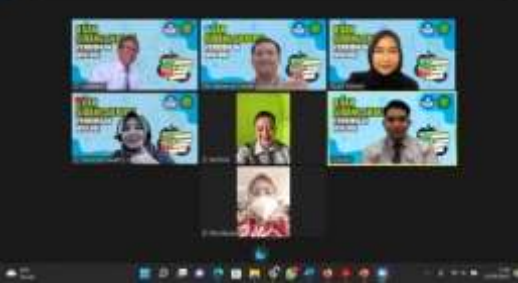

**Gambar 3. 3** Sidang Skripsi Sumber : Dokumentasi Pribadi (20 September 2022)

# **3.4.2 Tahap Pelaksanaan**

Tahap pelaksanaan dilakukan mulai dari tanggal 10 Maret sampai dengan 25 Maret 2022, dengan langkah-langkah sebagai berikut :

1) Perizinan

Mengurus perizinan untuk melaksanakan penelitian pada tanggal 10 Maret 2022 dengan meminta surat pengantar penelitian dari Dekan Fakultas Keguruan dan Ilmu Pendidikan Universitas Siliwangi yang ditujukan kepada Kepala Bidang BKSDA Wilayah III Ciamis untuk pembuatan surat izin masuk kawasan konservasi (SIMAKSI). Membuat surat peminjaman alat pada tanggal 14 Maret 2022 dengan meminta tanda tangan dari dosen pembimbing I yang ditujukan kepada Kepala Laboratorium Pendidikan Biologi untuk meminjam alat dan bahan yang dibutuhkan pada saat penelitian. Mendapatkan SIMAKSI pada tanggal 15 Maret 2022 yang sudah ditanda tangan di atas materi 10.000.

2) Persiapan Alat dan Bahan

Persiapan alat dan bahan pada tanggal 15 Maret 2022. Alat dan bahan yang diperlukan dalam penelitian ini ditunjukkan pada tabel 3.1 dan 3.2 sebagai berikut :

| No.            | <b>Alat</b>               | Kegunaan                                                                                                    | Gambar |
|----------------|---------------------------|----------------------------------------------------------------------------------------------------|--------|
|                | Roll meter                | mengukur panjang<br>Alat untuk<br>belt<br>transect                                                               |        |
| 2              | Frame<br>kuadrat          | Alat<br>menghitung kepadatan<br>untuk<br>Echinodermata dan tutupan Makroalga                                     |        |
| 3              | <b>GPS</b><br>(Altimeter) | Alat untuk menentukan titik koordinat<br>lokasi penelitian                                                       |        |
| $\overline{4}$ | Multi<br>parameter        | Alat untuk mengukur derajat keasaman<br>(pH), <i>dissolved oxygen</i> (DO), suhu air,<br>kadar garam (Salinitas) |        |

**Tabel 3. 1** Alat Penelitian

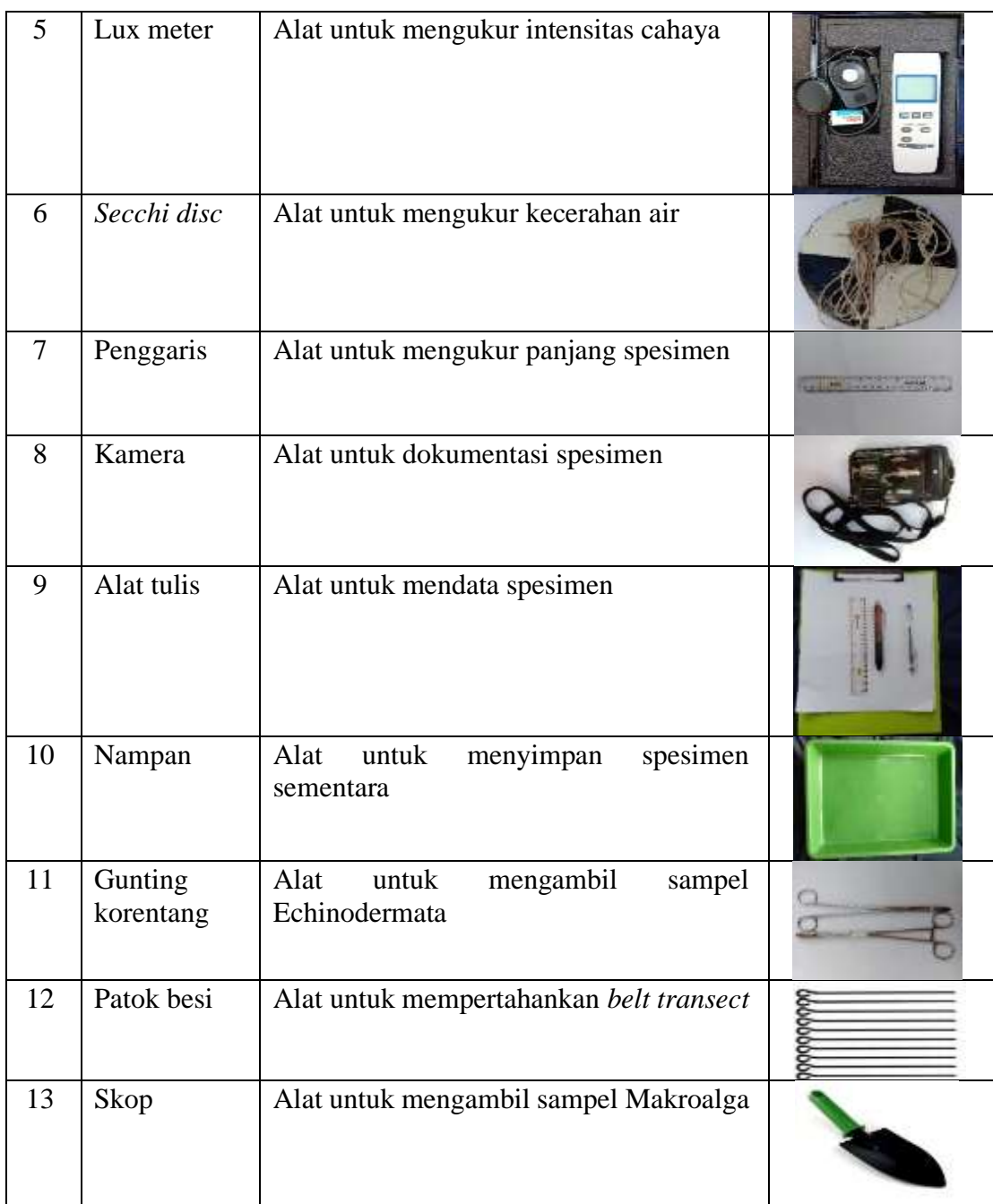

Sumber : Penulis

| No.            | <b>Bahan</b>     | Kegunaan                                          | Gambar |
|----------------|------------------|---------------------------------------------------|--------|
| 1              | Alkohol<br>70%   | Bahan untuk mengawetkan spesimen                  |        |
| 2              | Kertas<br>lakmus | Bahan untuk menghitung derjat keasaman<br>air(pH) |        |
| 3              | Kertas label     | Bahan untuk memberikan kode spesimen              |        |
| $\overline{4}$ | Plastik klip     | Bahan untuk menyimpan spesimen                    |        |
| 5              | Tali rapia       | Bahan untuk membuat belt transect                 |        |

**Tabel 3. 2** Bahan Penelitian

Sumber : Penulis

# 3) Penentuan Lokasi Penelitian

Peneliti sudah melakukan obervasi awal dan pengamatan mengenai lokasi Makroalga dan Echinodermata yang berada di zona litoral Pantai Sancang pada tanggal 29 sampai dengan 31 Januari 2022. Titik penentuan stasiun di mulai dari jarak 100 meter dari bibir pantai untuk plot 1, kemudian ditarik garis 100 meter kearah garis permukaan laut. Pada tahap ini melakukan penentuan stasiun berdasarkan sebaran ekosistem Makroalga dan Echinodermata di setiap stasiun, dan berdasarkan perbedaan substrat yang dimiliki setiap stasiunnya. Stasiun yang digunakan dalam penelitian ini berjumlah 3 stasiun yaitu Cibako sebagai stasiun 1, Cikujangjambe sebagi stasiun 2, dan Ciporeang sebagai stasiun 3. Jarak antara stasiun 1 dengan stasiun lainnya yaitu 300 meter. Lokasi penelitian ditunjukkan pada gambar 3.4 dimana pada gambar tersebut lokasi penelitian yang digambarkan dalam bentuk peta.

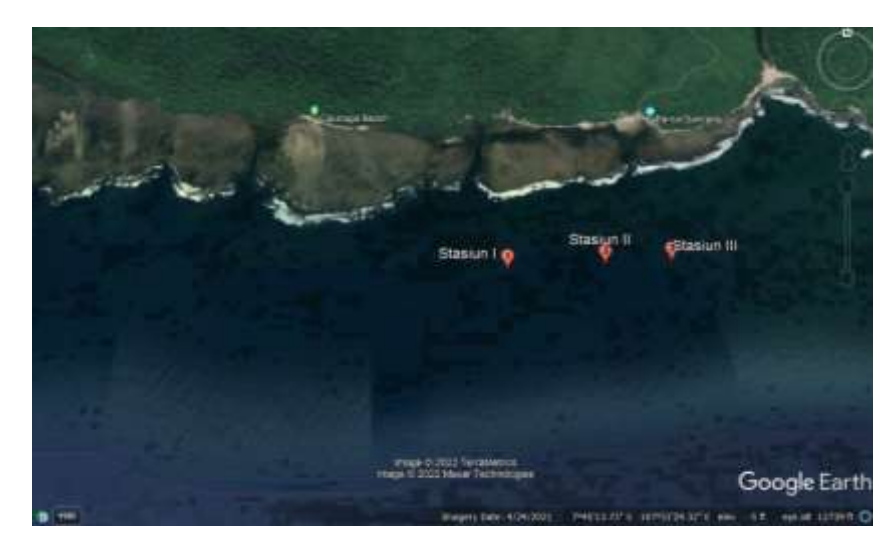

**Gambar 3. 4** Peta Lokasi Penelitian Stasiun I (Cibako), Stasiun II (Cikujangjambe), Stasiun II (Ciporeang). Sumber: *Google Earth* 2022

4) Pengambilan Data

Pengambilan data dilakukan pada tanggal 22, 24, dan 25 Maret 2022. Pengambilan data Makroalga dan Echinodermata diambil dari 3 stasiun dengan metode *belt transect*. *Belt transect* merupakan metode pengambilan data yang disusun secara tegak lurus. *Belt transect* digunakan untuk mempelajari kelompok biota laut, salah satunya adalah asosiasi Makroalga dengan Echinodermata. *Belt transect* dibuat dengan cara memotong garis topografi. Panjang *transect* yang digunakan adalah 100 meter setiap satu stasiun yang ditarik secara tegak lurus dari tepi pantai ke laut. Setiap stasiun terdiri dari 100 plot dengan ukuran plot 1 x 1 meter sesuai rekomendasi dari perhitungan (Wheater dalam Ahmad *et al*., 2021). Ukuran *belt transect* yang akan digunakan ditunjukkan pada gambar 3.5

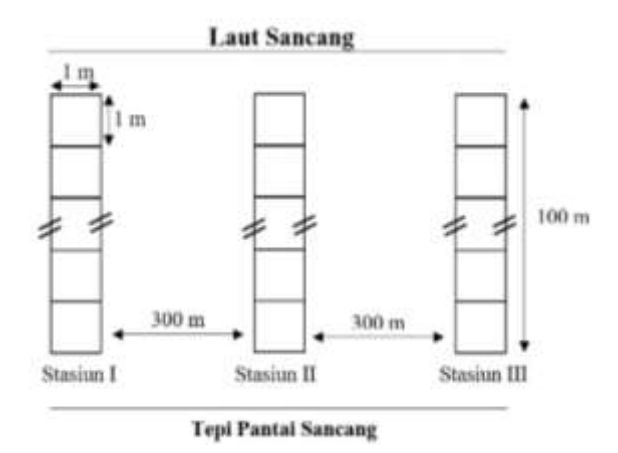

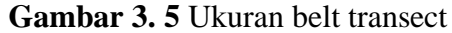

Ukuran *belt transect* yang digunakan sepanjang 100 meter dengan ukuran plot 1 x 1 meter dan jarak antara stasiun sepanjang 300 meter. Sumber: Penulis

5) Pengambilan Sampel

Sampel Makroalga dan Echinodermata yang sudah diambil dari lapangan akan dimasukkan kedalam plastik spesimen, kemudian diawetkan sementara menggunakan alkohol 70%, selanjutnya sampel diidentifikasi dengan cara sampel akan didokumentasikan menggunakan alat berupa foto studio, setelah itu dokumentasi foto spesimen akan dimasukkan kedalam hasil penelitian dan pembahasan serta buku saku. Kemudian sampel akan dibawa ke laboratorium untuk diawetakan, dan setelah mendapatkan data jumlah Echinodermata dan penutupan Makroalga maka analisis asosiasi dilakukan menggunakan uji  $X^2$ . Uji  $X^2$ digunakan untuk mengetahui hubungan antara dua variabel yang berbeda.

### **3.4.3 Tahap Pengolahan Data**

Tahap pengolahan data dilakukan mulai dari tanggal 26 Maret 2022, dengan langkah-langkah sebagai berikut :

- 1) Mengumpulkan seluruh data yang telah diperoleh dari lapangan pada tanggal 26 Maret 2022.
- 2) Mengolah dan menganalisis data hasil penelitian yang telah di kumpulkan.
- 3) Menuliskan hasil pengolahan dan analisis data dalam bentuk laporan skripsi.

# **3.5 Teknik Pengumpulan Data**

1) Pengambilan data Makroalga pada 3 stasiun yang telah ditentukan. Stasiun penelitian ditunjukkan pada gambar 3.6 dimana pada gambar tersebut stasiun penelitian yang digambarkan dalam bentuk asli.

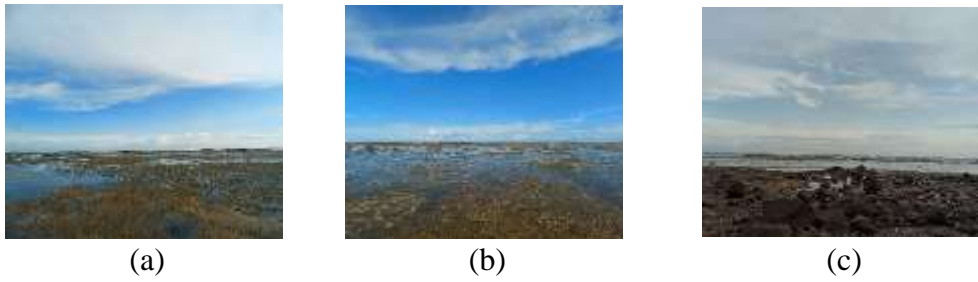

**Gambar 3. 6** Stasiun Penelitian Stasiun penelitian terdiri dari : (a) Cibako (b) Cikujangjambe (c) Ciporeang Sumber : Dokumentasi Pribadi (20 Maret 2022)

2) *Belt transect* ditarik tegak lurus dari tepi pantai pada daerah pasang surut ke arah air laut. Pengukuran *belt transect* ditunjukkan pada gambar 3.7 dimana pada gambar tersebut *belt transect* yang digambarkan dalam bentuk asli.

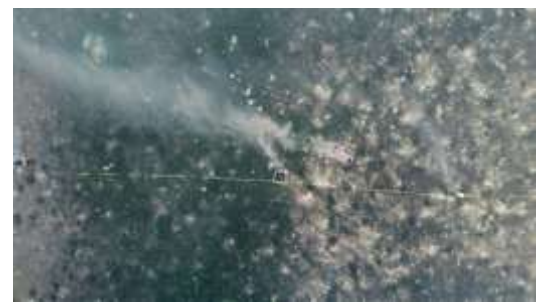

**Gambar 3. 7** Pengukuran Belt Transect Pengukuran *belt transect* sepanjang 100 meter Sumber : Dokumentasi Pribadi (21 Maret 2022)

3) Pengukuran parameter lingkungan pada setiap stasiun. Pengukuran faktor kimia dan fisika dilakukan secara bersamaan dengan pengambilan sampel. Pengukuran parameter lingkungan ditunjukkan pada gambar 3.8 dimana pada gambar tersebut pengukuran parameter lingkungan yang digambarkan dalam bentuk asli.

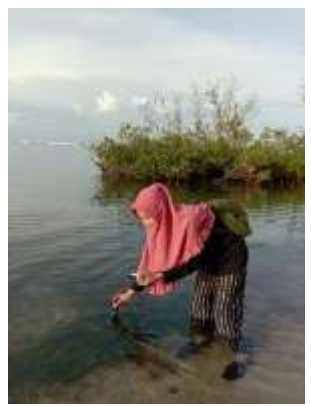

**Gambar 3. 8** Parameter Lingkungan Parameter lingkungan salah satunya untuk mengukur salinitas, *dissolved oxygen* (DO) dan suhu air menggunakan multi parameter Sumber : Dokumentasi Pribadi (22 Maret 2022)

Pengukuran parameter lingkungan dilakukan 10 kali pengulangan untuk menghasilkan data yang lebih akurat, yang bertujuan untuk mengetahui rataratanya. Pengukuran pH, salinitas, oksigen terlarut, suhu air, kekeruhan air, intensitas cahaya, suhu udara, dan kecepatan angin dilakukan pada setiap stasiun. Parameter lingkungan dalam penelitian ini ditunjukkan pada tabel 3.3 sebagai berikut :

| N <sub>0</sub>              | <b>Parameter</b>        | <b>Alat</b>     | <b>Satuan</b> | Pengukuran |  |  |  |  |  |
|-----------------------------|-------------------------|-----------------|---------------|------------|--|--|--|--|--|
|                             | Kimia                   |                 |               |            |  |  |  |  |  |
|                             | Derajat keasaman (pH)   | Kertas lakmus   |               | In situ    |  |  |  |  |  |
| 2                           | Dissolved oxygen (DO)   | Multi parameter | Mg/l          | In situ    |  |  |  |  |  |
| 3                           | Kadar garam (Salinitas) | Multi parameter | Ppm           | In situ    |  |  |  |  |  |
|                             | <b>Fisika</b>           |                 |               |            |  |  |  |  |  |
|                             | Suhu air                | Multi parameter | ${}^{0}C$     | In situ    |  |  |  |  |  |
| $\mathcal{D}_{\mathcal{L}}$ | Kecerahan air           | Secchi disc     | $\%$          | In situ    |  |  |  |  |  |
| 3                           | Intensitas cahaya       | Lux meter       | Lux           | In situ    |  |  |  |  |  |
|                             | Cumbon Dopulis          |                 |               |            |  |  |  |  |  |

**Tabel 3. 3** Parameter Lingkungan

Sumber: Penulis

4) Sampel diambil pada setiap plot dari setiap stasiun. Masing-masing stasiun memiliki 100 plot dengan ukuran plot 1 x 1 meter. Plot pengambilan sampel ditunjukkan pada gambar 3.9 dimana pada gambar tersebut plot pengambilan sampel yang digambarkan dalam bentuk asli.

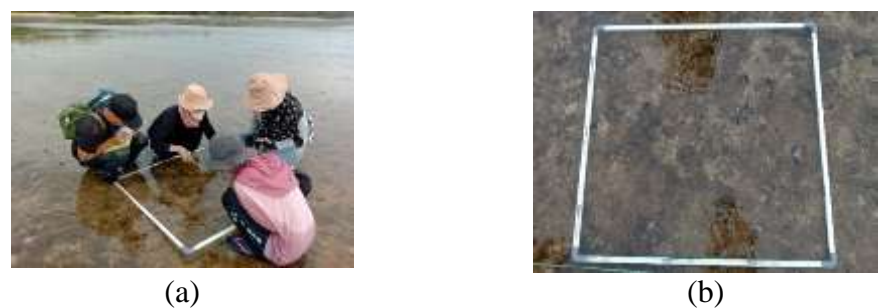

**Gambar 3. 9** Plot Pengambilan Sampel Plot pengambilan sampel terdiri dari : (a) Perhitung jumlah Echinodermata dan Makroalga serta penutupan Makroalga (b) dokumentasi plot Sumber : Dokumentasi Pribadi (22 Maret 2022)

5) Sampel Makroalga diambil menggunakan skop dan sampel Echinodermata diambil menggunakan gunting korentang, lalu sampel dimasukkan ke dalam nampan. Kemudian Makroalga diawetkan dengan dijemur, sedangkan Echinodermata diawetkan dengan menggunakan alkohol 70%, selanjutnya dimasukkan kedalam plastik klip dan diberi nama dengan menggunakan label. Pengawetan sampel ditunjukkan pada gambar 3.10 dimana pada gambar tersebut pengawetan sampel yang digambarkan dalam bentuk asli.

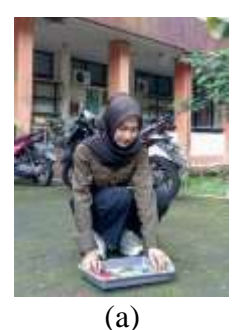

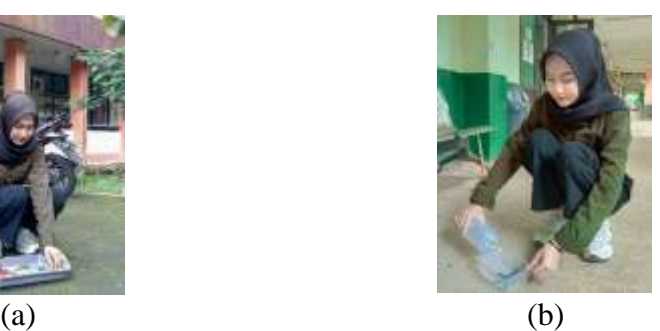

**Gambar 3. 10** Pengawetan Sampel Pengawetan sampel terdiri dari : (a) Makroalga yang dijemur (b) Echinodermata yang diberi alkohol 70% Sumber : Dokumentasi Pribadi

6) Sampel Makroalga didokumentasikan di foto studio menggunakan kamera *underwater*, sedangkan sampel Echinodermata didokumentasikan langsung dalam air menggunakan kamera *underwater*. Dokumentasi sampel ditunjukkan pada gambar 3.11 dimana pada gambar tersebut dokumentasi sampel yang digambarkan dalam bentuk asli.

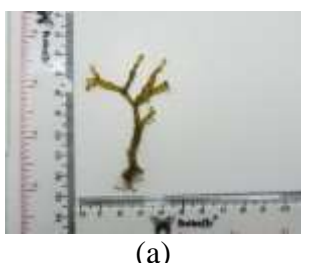

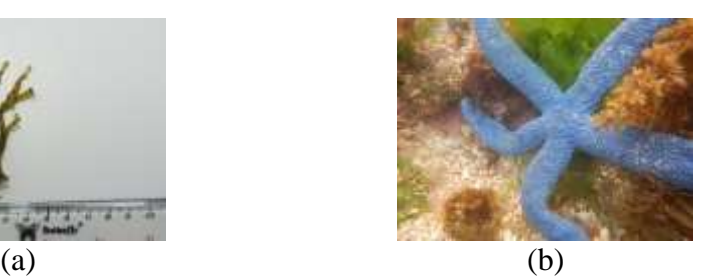

**Gambar 3. 11** Dokumentasi Sampel Dokumentasi sampel terdiri dari : (a) sampel Makroalga dan (b) sampel Echinodermata Sumber : Dokumentasi Pribadi (22 Maret 2022)

7) Sampel yang telah didokumentasikan, kemudian diidentifikasi dengan bantuan sumber yang relevan *salah* satunya menggunakan web identifikasi khusus untuk *marine species* yaitu (*WoRMS*, 2022) untuk mengidentifikasi sampel Makroalga dan Echinodermata yang telah di dokumentasikan. Selanjutnya konfirmasi dengan dosen pembimbing penelitian ini. Identifikasi sampel ditunjukkan pada gambar 3.12 dimana pada gambar tersebut identifikasi sampel yang digambarkan dalam bentuk asli.

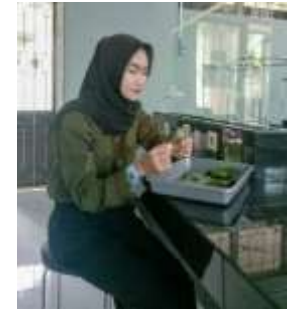

**Gambar 3. 12** Identifikasi Sampel Identifikasi sampel dilakukan dilaboratorium Sumber : Dokumentasi Pribadi

# **3.6 Instrumen Penelitian**

Instrumen penelitian adalah suatu alat yang digunakan untuk mengumpulkan data atau mengukur objek dari suatu variabel penelitian (Yusup, 2018). Menurut Sugiyono (2021:102) Instrumen penelitian adalah alat yang digunakan untuk mengukur

fenomena alam dan sosial yang sedang diamati peneliti. Fenomena ini disebut variabel penelitian. Jadi instrumen penelitian dapat diartikan sebagai alat bantu untuk mengolah dan menyajikan data secara objektif yang sedang diamati oleh peneliti. Instrumen dalam penelitian ini menggunakan lembar observasi untuk memudahkan dalam mencatat data penelitian.

#### **3.7 Teknik Pengolahan dan Analisis Data**

Analisis data merupakan jawaban sesudah mendapatkan data dari semua responden terkumpul (Sugiyono, 2021:206) Analisis data pada penelitian kuantitatif yaitu diarahkan untuk menjawab rumusan masalah atau menguji hipotesis yang telah dirumuskan. Dalam penelitian kuantitatif teknis analisis datanya menggunakan statistik (Sugiyono, 2021:206). Analisis data dalam penelitian ini dilakukan ketika mengumpulkan data secara langsung, dan setelah pengumpulan data. Data Makroalga dan Echinodermata yang sudah dikumpulkan dalam penelitian ini, selanjutnya dihitung dengan rumus sebagai berikut:

# **3.7.1 Uji**

Uji  $X^2$  digunakan untuk menguji hubungan dua variabel dan mengukur kuatnya hubungan antara variabel (Obe *et al*., 2021). Untuk mengetahui hubungan asosiasi antara Makroalga dengan Echinodermata menggunakan uji  $X^2$  dengan rumus (Maro, 2020) sebagai berikut:

$$
x^2 = \sum_{i=1}^{k} \frac{(F_0 - F_h)^2}{F_h}
$$

Keterangan:

 $X^2$ : *Chi-square*

*k* : banyaknya kategori 1,2…*k*

 $F_0$  : frekuensi observasi untuk kategori ke-i adalah nilai yang langsung diperoleh dari hasil penelitian.

 $F_h$  : frekuensi harapan untuk kategori ke-i adalah nilai yang didapat dari perhitungan secara teoritis, dengan rumus sebagai berikut:

$$
F_h = \frac{(Total \, \text{baril} \, \text{horil} \, \text{Role})}{Total \, \text{keseluruhan}}
$$
\nMenurut (Soegianto *et al.*, 1993) kriteria uji X<sup>2</sup> yaitu sebagai berikut:

- 1. Jika nilai  $X^2$  < 3,84 maka terdapat hubungan yang signifikan antara spesies A dan B.
- 2. Jika nilai  $X^2 > 3,84$  maka tidak terdapat hubungan yang signifikan antara spesies A dan B.

# **3.7.2 Kepadatan Echinodermata (Ki)**

Kepadatan Echinodermata digunakan untuk mengetahui kepadatan Echinodermata dari setiap *belt transect* dan dianalisis menggunakan rumus kepadatan (Odum dalam Pribadi *et al*., 2020) sebagai berikut:

$$
Ki = \frac{Ni}{A}
$$

Keterangan:

Ki : Kepadatan

*Ni* : Jumlah individu spesies

*A* : Luas total area pengambilan sampel

### **3.7.3 Penutupan Makroalga (L)**

Nilai persentase penutupan Makroalga diperoleh dari hasil pengukuran *belt transect* yang menggunakan rumus (Gomes dan Yap dalam Pribadi *et al*., 2020) sebagai berikut:

$$
L = \frac{Li}{N}
$$

Keterangan:

L : Persentase penutupan Makroalga (%)

*Li* : Rata-Rata

*N* : Seluruh jumlah sampel perstasiun

## **3.7.4 Indeks Keanekaragaman jenis Shannon-Weiner (H')**

Indeks keanekaragaman jenis adalah parameter yang digunakan untuk menggambarkan keadaan populasi organisme secara matematis agar mempermudah dalam menganalisis informasi mengenai jumlah spesies pada suatu komunitas (Kusumaningsari *et al*., 2015). Indeks keanekaragaman diperoleh dengan teknik *belt transect* yang dianalisis menggunakan rumus persamaan dari Shannon-Wiener (Krebs dalam Kusumaningsari *et al*., 2015) sebagai berikut:

H' =  $-\sum \rho i \ln \rho i$ 

Keterangan:

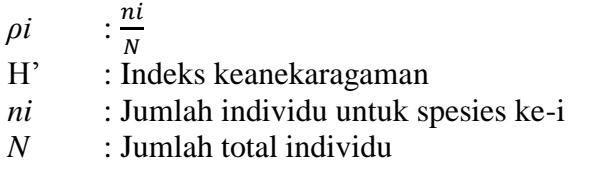

Dengan kriteria (Magurran dalam Naisumu, 2018) sebagai berikut:

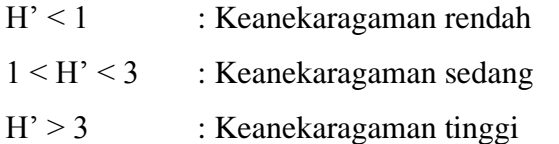

### **3.7.5 Indeks Keseragaman (E)**

Indeks keseragaman bertujuan untuk mengetahui keseimbangan setiap spesies dalam komunitas yang ditemukan. Untuk menentukan indeks keseragaman digunakan rumus (Krebs dalam Pribadi *et al*., 2020) sebagai berikut:

$$
E = \frac{H\prime}{In(S)}
$$

Keterangan:

- E : Indeks kemerataan
- *H'* : Indeks keanekaragaman
- *S* : Jumlah spesies

Dengan kriteria (Balqis *et al*., 2021) sebagai berikut :

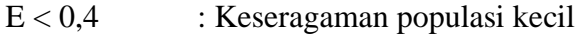

 $0,4 > E > 0,6$ : Keseragaman populasi sedang

 $E > 0.6$  : Keseragaman populasi tinggi

### **3.7.6 Indeks Dominansi jenis Simpon (C)**

Indeks dominansi simpon bertujuan untuk mengetahui sejauh mana suatu kelompok biota laut mendominansi kelompok lainnya. Dominansi merupakan proporsi antara luas bidang dasar yang ditempati oleh spesies dengan luas total habitat (Pribadi *et al*., 2020). Indeks dominansi Simpon dianalisis menggunakan rumus (Odum dalam Kusumaningsari *et al*., 2015) sebagai berikut:

$$
C = \left(\frac{ni}{N}\right)^2
$$

Keterangan:

C : Indeks dominansi Simpon

ni : Jumlah total individu jenis ke-i

N : jumlah seluruh individu dalam total n

Dengan kriteria (Balqis *et al*., 2021) sebagai berikut :

 $0 < C < 0.5$  : Dominansi rendah

 $0.5 \leq C \leq 0.75$ : Dominansi sedang

 $0,75 \leq C \leq 1$  : Dominansi tinggi

# **3.7.7 Indeks Nilai Penting (INP)**

Indeks Nilai Penting (INP) digunakan untuk menganalisis dominansi suatu jenis dalam komunitas tertentu dan dianalisis menggunakan rumus (Misra dalam Pamoengkas & Zamzam, 2017) sebagai berikut:

 $INP = KR + FR$  (untuk tumbuhan tingkat rendah)

 $INP = KR + FR + DR$  (untuk tumbuhan tingkat tinggi)

Keterangan:

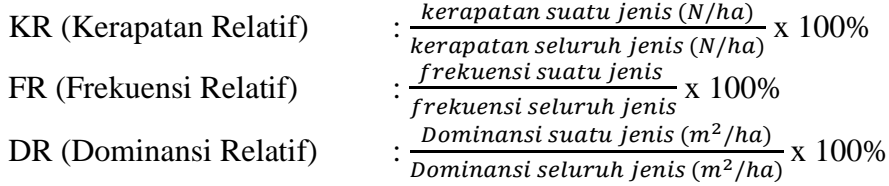

# **3.8 Waktu dan Tempat Penelitian**

# **3.8.1 Waktu Penelitian**

Waktu penelitian dimulai pada saat mendapatkan Surat Keputusan Dekan FKIP Universitas Siliwangi yang berlaku mulai tanggal 13 Oktober 2021 hingga 13 Oktober 2022. Jadwal kegiatan penelitian di tunjukkan pada tabel 3.4 di halaman selanjutnya.

## **3.8.2 Tempat Penelitian**

Penelitian ini bertempat di tiga stasiun yaitu Cibako, Cikujangjambe, dan Ciporeang pada zona litoral Pantai Sancang. Lokasi Pantai Sancang ditunjukkan pada gambar 3.13 yang digambarkan dalam bentuk asli.

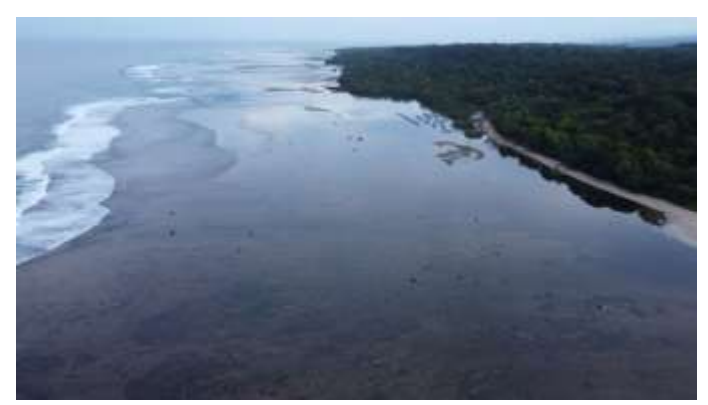

**Gambar 3. 13** Lokasi Pantai Sancang Lokasi Pantai Sancang berada di Kawasan Cagar Alam Laut Sancang Sumber : Dokumentasi Pribadi (23 Maret 2022)

|                |                |  | 2021 |  |  |  |            |                                                                                                   |  |            |  |  |  |     |  |     |  |     |  |     |  |  |  |  | 2022 |  |     |  |  |  |     |  |  |       |  |      |  |         |  |
|----------------|----------------|--|------|--|--|--|------------|---------------------------------------------------------------------------------------------------|--|------------|--|--|--|-----|--|-----|--|-----|--|-----|--|--|--|--|------|--|-----|--|--|--|-----|--|--|-------|--|------|--|---------|--|
| No             | Kegiatan       |  | Okt  |  |  |  | <b>Nov</b> |                                                                                                   |  | <b>Des</b> |  |  |  | Jan |  | Feb |  | Mar |  | Apr |  |  |  |  | Mei  |  | Jun |  |  |  | Jul |  |  |       |  | Agst |  |         |  |
|                |                |  |      |  |  |  |            | 1 2 3 4 1 2 3 4 1 2 3 4 1 2 3 4 1 2 3 4 1 2 3 4 1 2 3 4 1 2 3 4 1 2 3 4 1 2 3 4 1 2 3 4 1 2 3 4 1 |  |            |  |  |  |     |  |     |  |     |  |     |  |  |  |  |      |  |     |  |  |  |     |  |  | 2 3 4 |  |      |  | 1 2 3 4 |  |
|                | Mendapatkan    |  |      |  |  |  |            |                                                                                                   |  |            |  |  |  |     |  |     |  |     |  |     |  |  |  |  |      |  |     |  |  |  |     |  |  |       |  |      |  |         |  |
|                | SK skripsi     |  |      |  |  |  |            |                                                                                                   |  |            |  |  |  |     |  |     |  |     |  |     |  |  |  |  |      |  |     |  |  |  |     |  |  |       |  |      |  |         |  |
| $\overline{2}$ | Pengajuan      |  |      |  |  |  |            |                                                                                                   |  |            |  |  |  |     |  |     |  |     |  |     |  |  |  |  |      |  |     |  |  |  |     |  |  |       |  |      |  |         |  |
|                | judul proposal |  |      |  |  |  |            |                                                                                                   |  |            |  |  |  |     |  |     |  |     |  |     |  |  |  |  |      |  |     |  |  |  |     |  |  |       |  |      |  |         |  |
| 3              | Persetujuan    |  |      |  |  |  |            |                                                                                                   |  |            |  |  |  |     |  |     |  |     |  |     |  |  |  |  |      |  |     |  |  |  |     |  |  |       |  |      |  |         |  |
|                | judul proposal |  |      |  |  |  |            |                                                                                                   |  |            |  |  |  |     |  |     |  |     |  |     |  |  |  |  |      |  |     |  |  |  |     |  |  |       |  |      |  |         |  |
| $\overline{4}$ | Observasi      |  |      |  |  |  |            |                                                                                                   |  |            |  |  |  |     |  |     |  |     |  |     |  |  |  |  |      |  |     |  |  |  |     |  |  |       |  |      |  |         |  |
|                | lapangan       |  |      |  |  |  |            |                                                                                                   |  |            |  |  |  |     |  |     |  |     |  |     |  |  |  |  |      |  |     |  |  |  |     |  |  |       |  |      |  |         |  |
| 5              | Bimbingan      |  |      |  |  |  |            |                                                                                                   |  |            |  |  |  |     |  |     |  |     |  |     |  |  |  |  |      |  |     |  |  |  |     |  |  |       |  |      |  |         |  |
|                | proposal       |  |      |  |  |  |            |                                                                                                   |  |            |  |  |  |     |  |     |  |     |  |     |  |  |  |  |      |  |     |  |  |  |     |  |  |       |  |      |  |         |  |
| 6              | Seminar        |  |      |  |  |  |            |                                                                                                   |  |            |  |  |  |     |  |     |  |     |  |     |  |  |  |  |      |  |     |  |  |  |     |  |  |       |  |      |  |         |  |
|                | proposal       |  |      |  |  |  |            |                                                                                                   |  |            |  |  |  |     |  |     |  |     |  |     |  |  |  |  |      |  |     |  |  |  |     |  |  |       |  |      |  |         |  |
| $\overline{7}$ | Pengambilan    |  |      |  |  |  |            |                                                                                                   |  |            |  |  |  |     |  |     |  |     |  |     |  |  |  |  |      |  |     |  |  |  |     |  |  |       |  |      |  |         |  |
|                | data           |  |      |  |  |  |            |                                                                                                   |  |            |  |  |  |     |  |     |  |     |  |     |  |  |  |  |      |  |     |  |  |  |     |  |  |       |  |      |  |         |  |
| 8              | Pengolahan     |  |      |  |  |  |            |                                                                                                   |  |            |  |  |  |     |  |     |  |     |  |     |  |  |  |  |      |  |     |  |  |  |     |  |  |       |  |      |  |         |  |
|                | data           |  |      |  |  |  |            |                                                                                                   |  |            |  |  |  |     |  |     |  |     |  |     |  |  |  |  |      |  |     |  |  |  |     |  |  |       |  |      |  |         |  |
| 9              | Upload jurnal  |  |      |  |  |  |            |                                                                                                   |  |            |  |  |  |     |  |     |  |     |  |     |  |  |  |  |      |  |     |  |  |  |     |  |  |       |  |      |  |         |  |
| 10             | Seminar hasil  |  |      |  |  |  |            |                                                                                                   |  |            |  |  |  |     |  |     |  |     |  |     |  |  |  |  |      |  |     |  |  |  |     |  |  |       |  |      |  |         |  |
|                | penelitian     |  |      |  |  |  |            |                                                                                                   |  |            |  |  |  |     |  |     |  |     |  |     |  |  |  |  |      |  |     |  |  |  |     |  |  |       |  |      |  |         |  |
| 11             | Revisi hasil   |  |      |  |  |  |            |                                                                                                   |  |            |  |  |  |     |  |     |  |     |  |     |  |  |  |  |      |  |     |  |  |  |     |  |  |       |  |      |  |         |  |
|                | penelitian     |  |      |  |  |  |            |                                                                                                   |  |            |  |  |  |     |  |     |  |     |  |     |  |  |  |  |      |  |     |  |  |  |     |  |  |       |  |      |  |         |  |
| 12             | Sidang Skripsi |  |      |  |  |  |            |                                                                                                   |  |            |  |  |  |     |  |     |  |     |  |     |  |  |  |  |      |  |     |  |  |  |     |  |  |       |  |      |  |         |  |
| 13             | Revisian       |  |      |  |  |  |            |                                                                                                   |  |            |  |  |  |     |  |     |  |     |  |     |  |  |  |  |      |  |     |  |  |  |     |  |  |       |  |      |  |         |  |
|                | skripsi        |  |      |  |  |  |            |                                                                                                   |  |            |  |  |  |     |  |     |  |     |  |     |  |  |  |  |      |  |     |  |  |  |     |  |  |       |  |      |  |         |  |

**Tabel 3. 4** Jadwal Kegiatan Penelitian

Sumber: Penulis